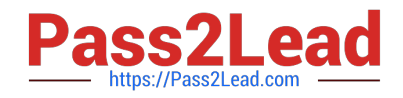

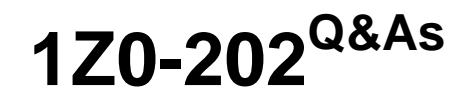

Siebel 8 Consultant Exam

# **Pass Oracle 1Z0-202 Exam with 100% Guarantee**

Free Download Real Questions & Answers **PDF** and **VCE** file from:

**https://www.pass2lead.com/1z0-202.html**

100% Passing Guarantee 100% Money Back Assurance

Following Questions and Answers are all new published by Oracle Official Exam Center

**C** Instant Download After Purchase

**83 100% Money Back Guarantee** 

- 365 Days Free Update
- 800,000+ Satisfied Customers  $\epsilon$  or

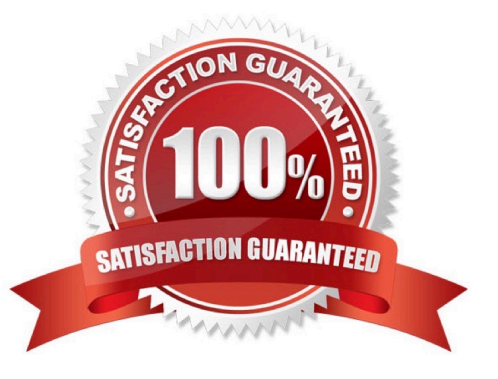

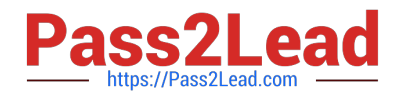

# **QUESTION 1**

You want to add a business service step to a workflow. Which three are steps that you might perform to configure the business service step? (Choose three.)

- A. create additional process properties
- B. assign a value to the Business Service Name property
- C. assign a default value to the Object Id process property
- D. assign a value to the Business Service Method property
- E. create input arguments by right-clicking the business service step and selecting Show Input Arguments
- F. create one or more output argument records for the business service and set the type to Business Service

#### Correct Answer: ABD

#### **QUESTION 2**

What is the purpose of the SSA Primary field in a MVG applet?

- A. It allows users to select more than one primary.
- B. It indicates which child record cannot be deleted.
- C. It permits users to see and change the primary child record.
- D. It allows users to change which field is referenced in the child business component.

Correct Answer: C

#### **QUESTION 3**

You are creating a new child business component to support displaying promotional items that have been sent to Contacts. What type of table do you base the new business component on?

- A. The base table of the parent business component.
- B. Standard interface tables supplied by Siebel.
- C. Standard 1:M extension tables supplied by Siebel.
- D. New tables that you create with the Business Component wizard.

Correct Answer: C

# **QUESTION 4**

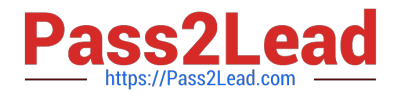

Which two statements are true about adding a custom extension column to an existing table? (Choose two.)

- A. You cannot add extension columns to interface tables.
- B. The new column name is automatically suffixed with \_X.
- C. The new column name is automatically prefixed with X\_.
- D. You must check out or lock the appropriate project/object definition before adding a column.

Correct Answer: CD

# **QUESTION 5**

View the Exhibit.

You need to check the main corporate address for the Service Request. Which column is the appropriate foreign key to use to access the data?

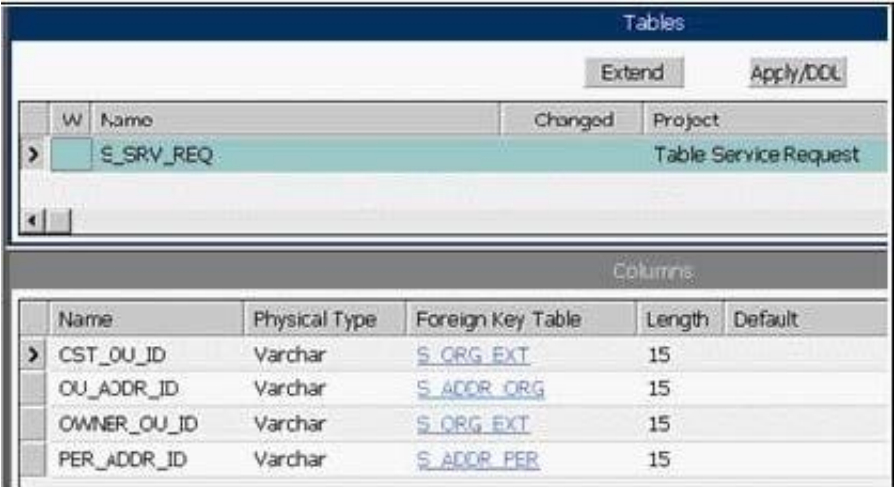

- A. CST\_OU\_ID
- B. OU\_ADDR\_ID
- C. OWNER\_OU\_ID
- D. PER\_ADDR\_ID
- Correct Answer: B

# **QUESTION 6**

Where would you find Siebel specific tags that begin with swe:

- A. in cascading style sheets
- B. in Siebel configuration files

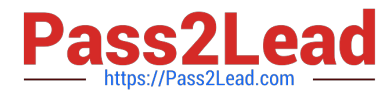

- C. in Siebel Web template files
- D. in Siebel Web Server Extension files

Correct Answer: C

#### **QUESTION 7**

Which two statements are true regarding child access groups? (Choose two.)

- A. Child access groups can contain only user lists.
- B. Child access groups inherit access rights from parent access groups.
- C. A child access group may be assigned to multiple parent access groups.
- D. Child access groups can have more access rights than their parent groups.

Correct Answer: BD

# **QUESTION 8**

You modified the Contact List Applet, but you do not see the new list column when you log in to the Developer Web Client. Which two may cause this? (Choose two.)

- A. You modified the 1:Base mode.
- B. You modified the 1:EditList mode.
- C. You compiled All Locked Projects from Tools into the client .srf file.
- D. You set the HighInteractivity parameter to TRUE in the client uagent.cfg.
- E. You forgot to compile All Locked Projects from Tools into the server .srf. file.
- F. You previously used Columns Displayed to save a set of columns for the applet that did not include that column.

#### Correct Answer: AF

# **QUESTION 9**

Which statement is true of Customer data?

- A. includes static, referential data
- B. has access controlled at the record level
- C. can be grouped into catalogs and categories
- D. is created and managed by only company administrators

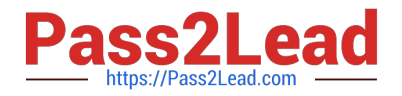

Correct Answer: B

# **QUESTION 10**

Which three are true about Siebel Business Rules? (Choose three.)

- A. They are stored in a knowledge base.
- B. They are created using the HaleyAuthority application.
- C. They are executed in the Business Rules Service server component.
- D. They are executed by invoking the Business Rules Service business service.
- E. They are automatically updated whenever the object definitions in the Siebel repository are changed.

Correct Answer: ABD

# **QUESTION 11**

Why would you want to enable primaries for a multi-value group?

- A. It improves performance.
- B. Without a primary, only one record can be referenced.
- C. The multi-value group will not function without a primary.
- D. Primaries are necessary, as only they can modify the data.

Correct Answer: A

#### **QUESTION 12**

You wish to prototype some of your ideas on the Activities project. You currently have the project checked out. You wish to check in the changes you\\'re made so far and release the lock on the server, but then you want to continue development locally. What do you do?

- A. Undo the check out and continue working locally.
- B. Perform a Get on the project, lock it, and continue working locally.
- C. Save your current changes as a .sif file and continue working locally.
- D. Cancel the check out, lock the project locally, and continue working locally.
- E. Check in the project while maintaining the lock, undo the check out, and continue working locally.

Correct Answer: E

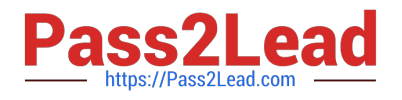

### **QUESTION 13**

What is true when a user does not have access to any views in a screen?

- A. The views are listed only on the Site Map.
- B. The Screen containing the views is available on the Site Map, but it is empty.
- C. The views are only accessible through a drilldown.
- D. The screen is not available in the application, either through a screen tab or the Site Map.

Correct Answer: D

#### **QUESTION 14**

You have changed an applet and its corresponding web template file. Which three actions must you perform on the source environment for deployment to the test environment? (Choose three.)

- A. Create a pre-defined query.
- B. Create a deployment session.
- C. Use the Siebel client to create an export file.
- D. Use Siebel Tools to export the object definition.
- E. Move the descriptor file and object definition to the package sub-directory.
- F. Move the updated .swt to a package sub-directory.

Correct Answer: DEF

#### **QUESTION 15**

You add a business component which has existing data to an existing business object. You forget to set the Link property. Which two are true? (Choose two.)

- A. No child records appear for any parent.
- B. All child records appear for each parent.
- C. The same set of child records appear for each parent.
- D. The view will not display the applet associated with the business component.

Correct Answer: BC

[1Z0-202 VCE Dumps](https://www.pass2lead.com/1z0-202.html) [1Z0-202 Exam Questions](https://www.pass2lead.com/1z0-202.html) [1Z0-202 Braindumps](https://www.pass2lead.com/1z0-202.html)